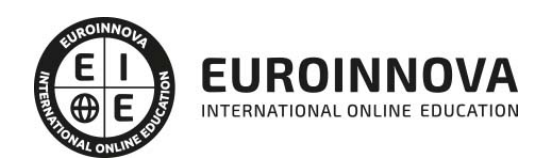

Máster Certificado en Oracle 11g/12c. Gestión de Bases de Datos

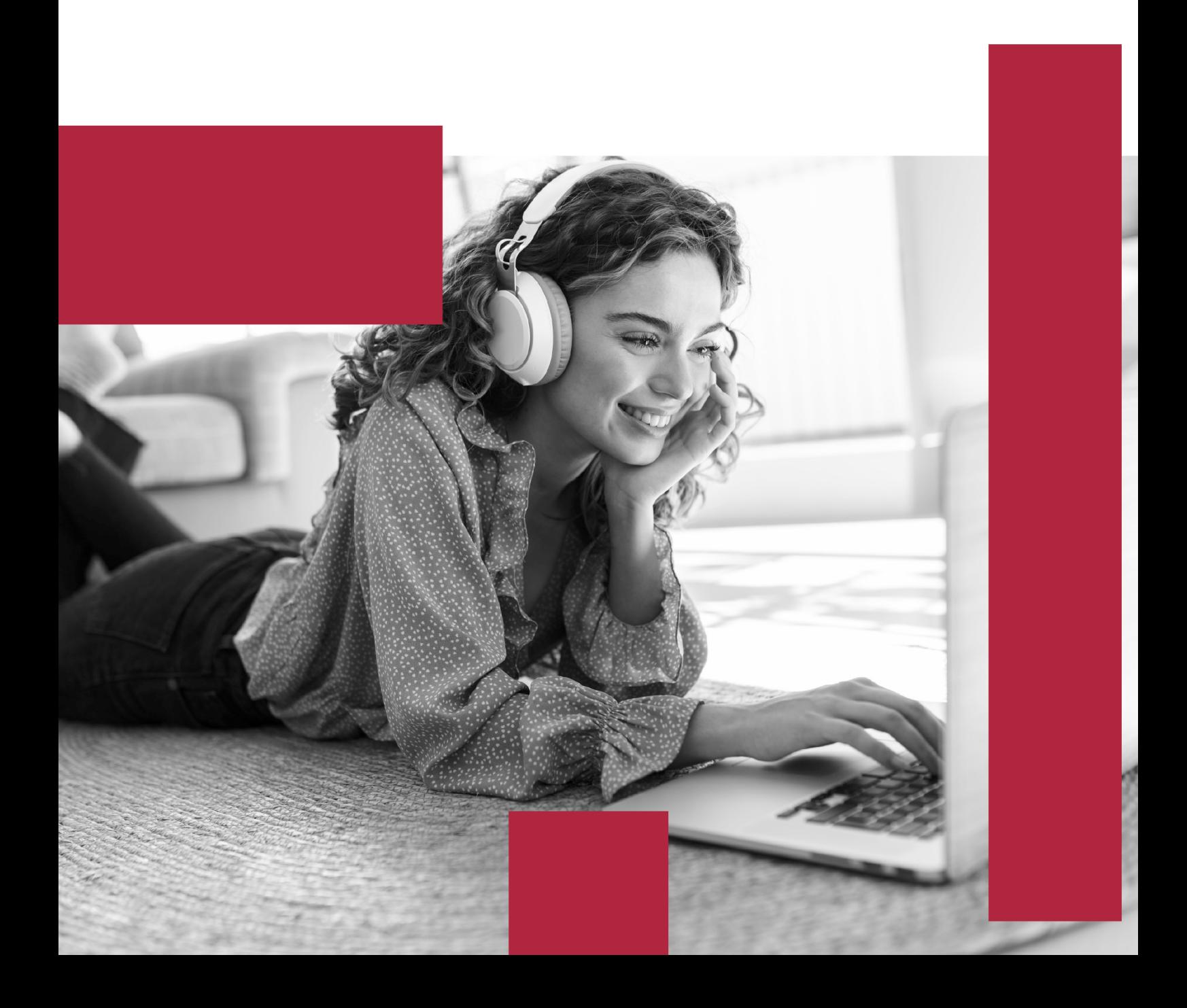

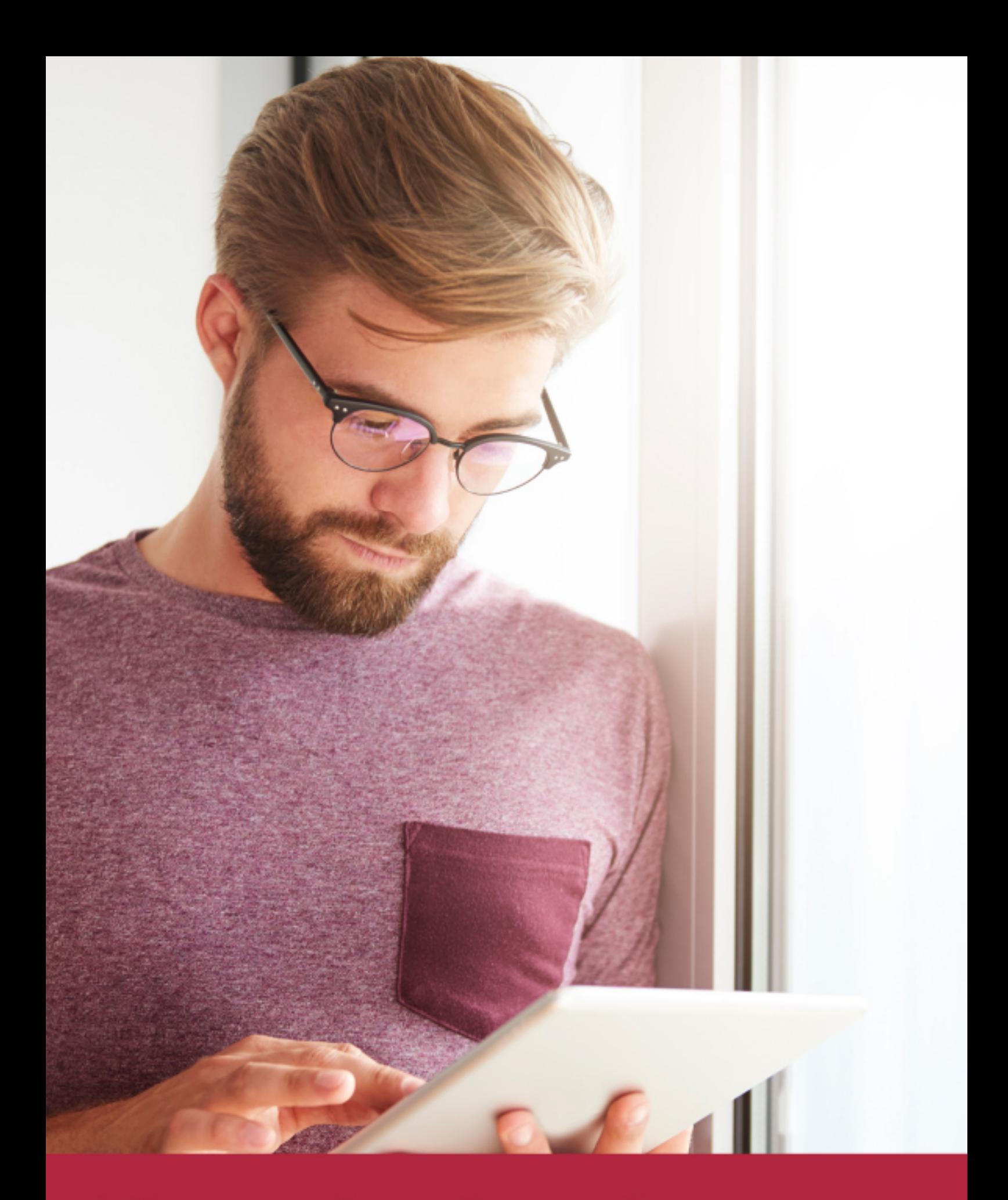

Elige aprender en la escuela líder en formación online

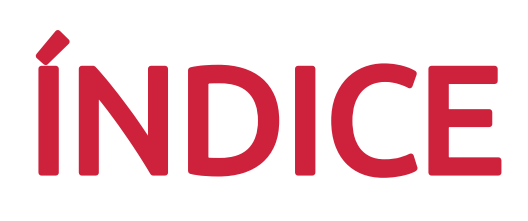

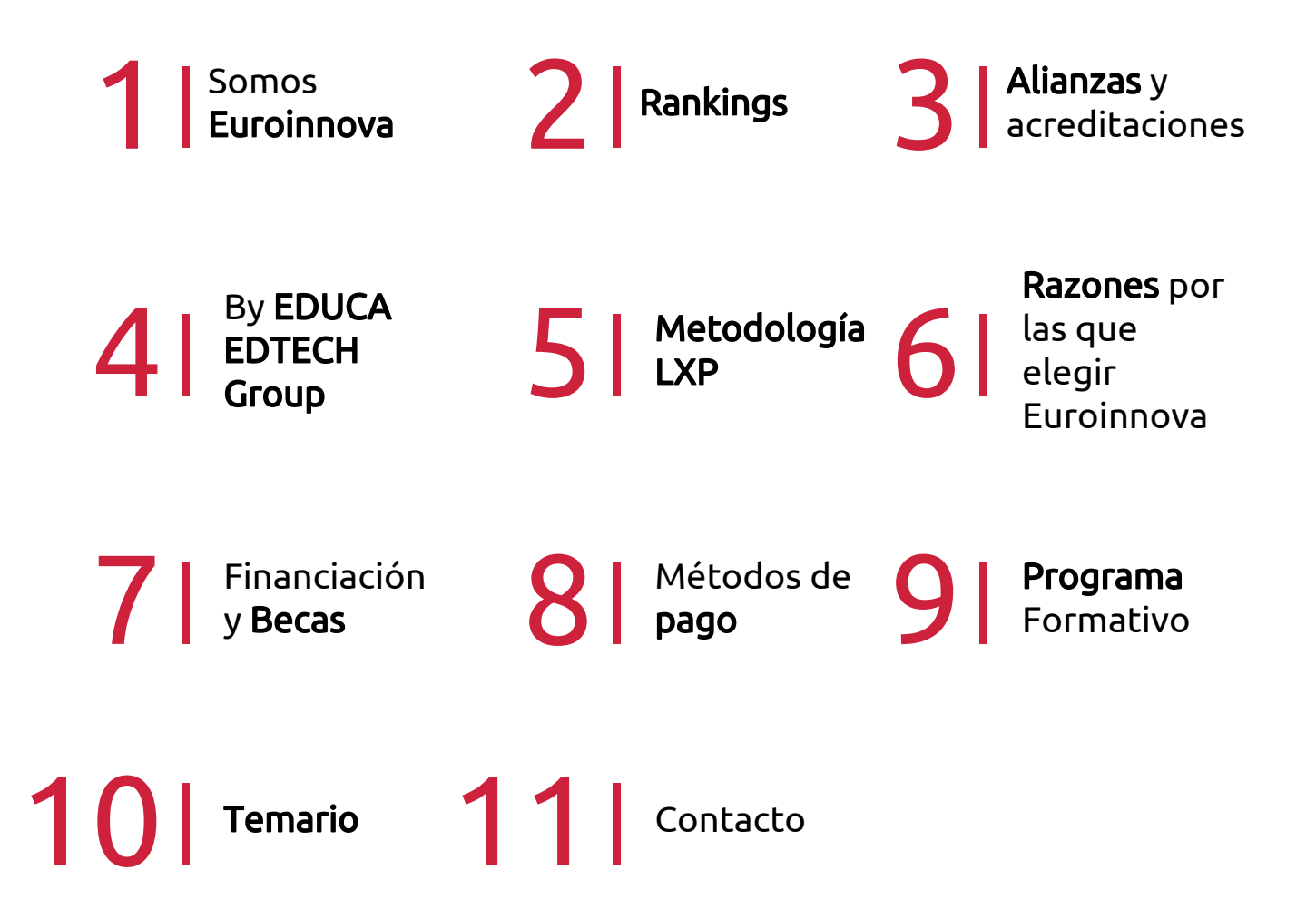

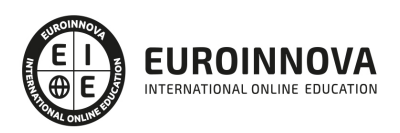

## SOMOS EUROINNOVA

Euroinnova International Online Education inicia su actividad hace más de 20 años. Con la premisa de revolucionar el sector de la educación online, esta escuela de formación crece con el objetivo de dar la oportunidad a sus estudiandes de experimentar un crecimiento personal y profesional con formación eminetemente práctica.

Nuestra visión es ser una institución educativa online reconocida en territorio nacional e internacional por ofrecer una educación competente y acorde con la realidad profesional en busca del reciclaje profesional. Abogamos por el aprendizaje significativo para la vida real como pilar de nuestra metodología, estrategia que pretende que los nuevos conocimientos se incorporen de forma sustantiva en la estructura cognitiva de los estudiantes.

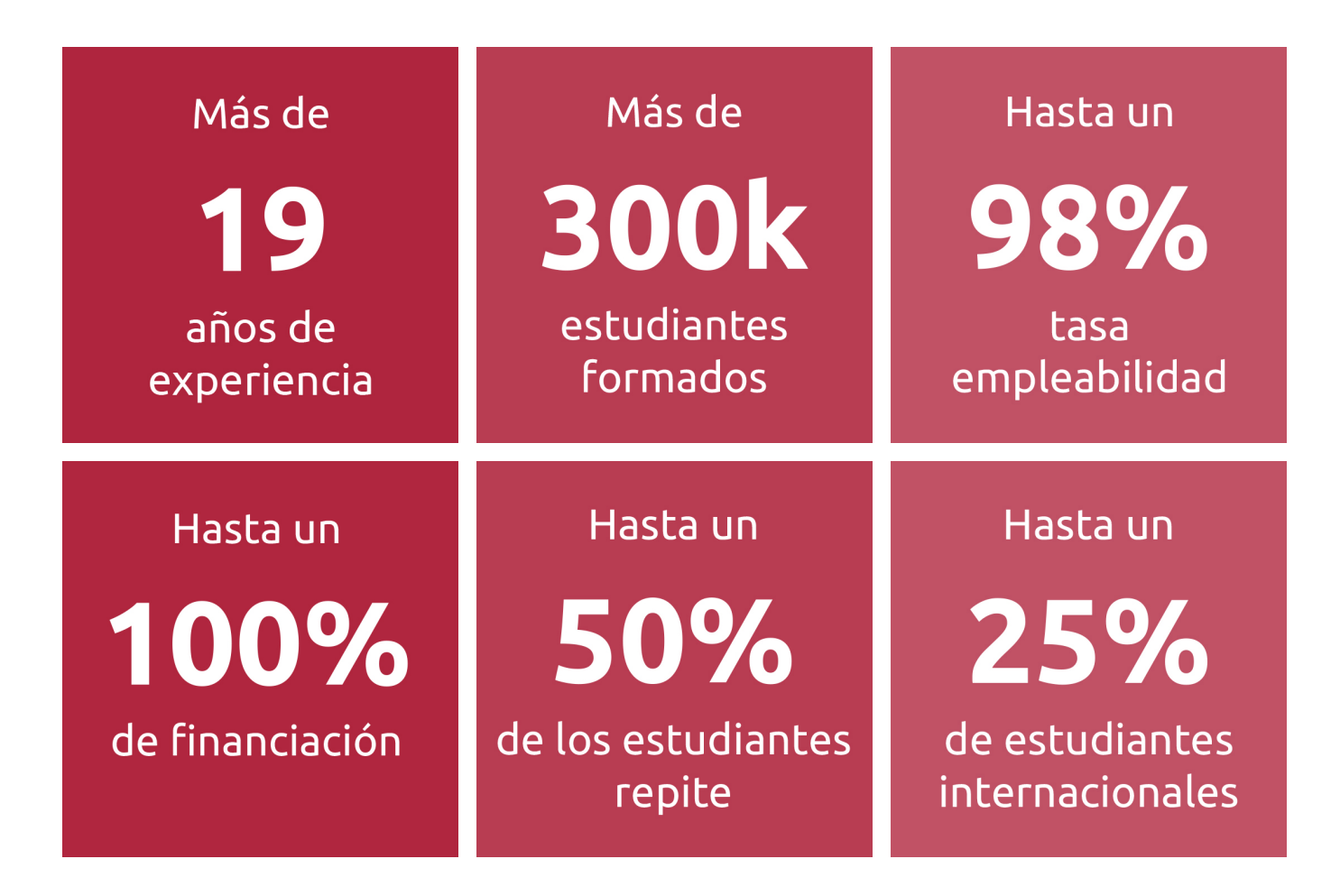

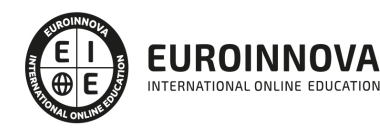

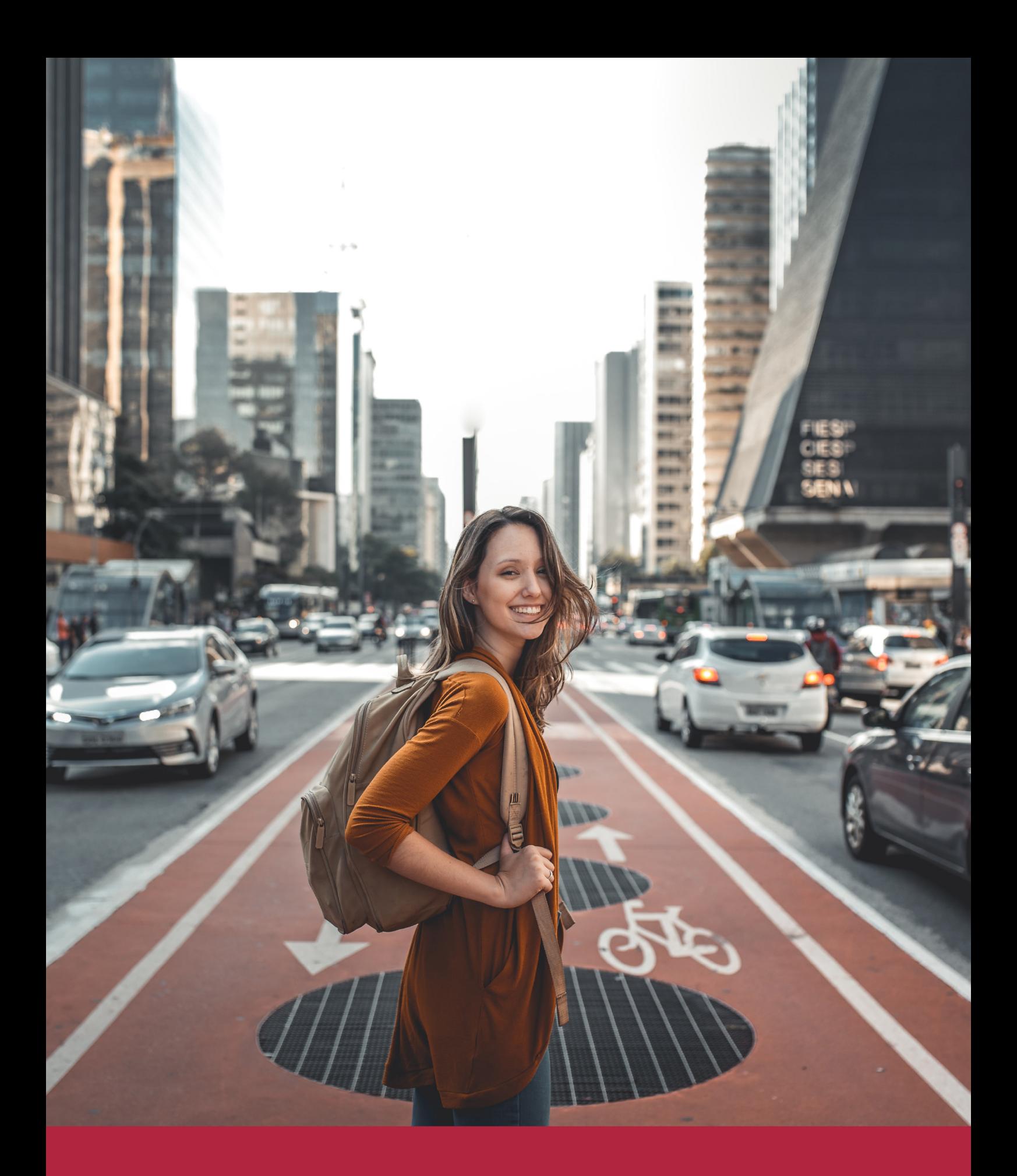

Desde donde quieras y como quieras, Elige Euroinnova

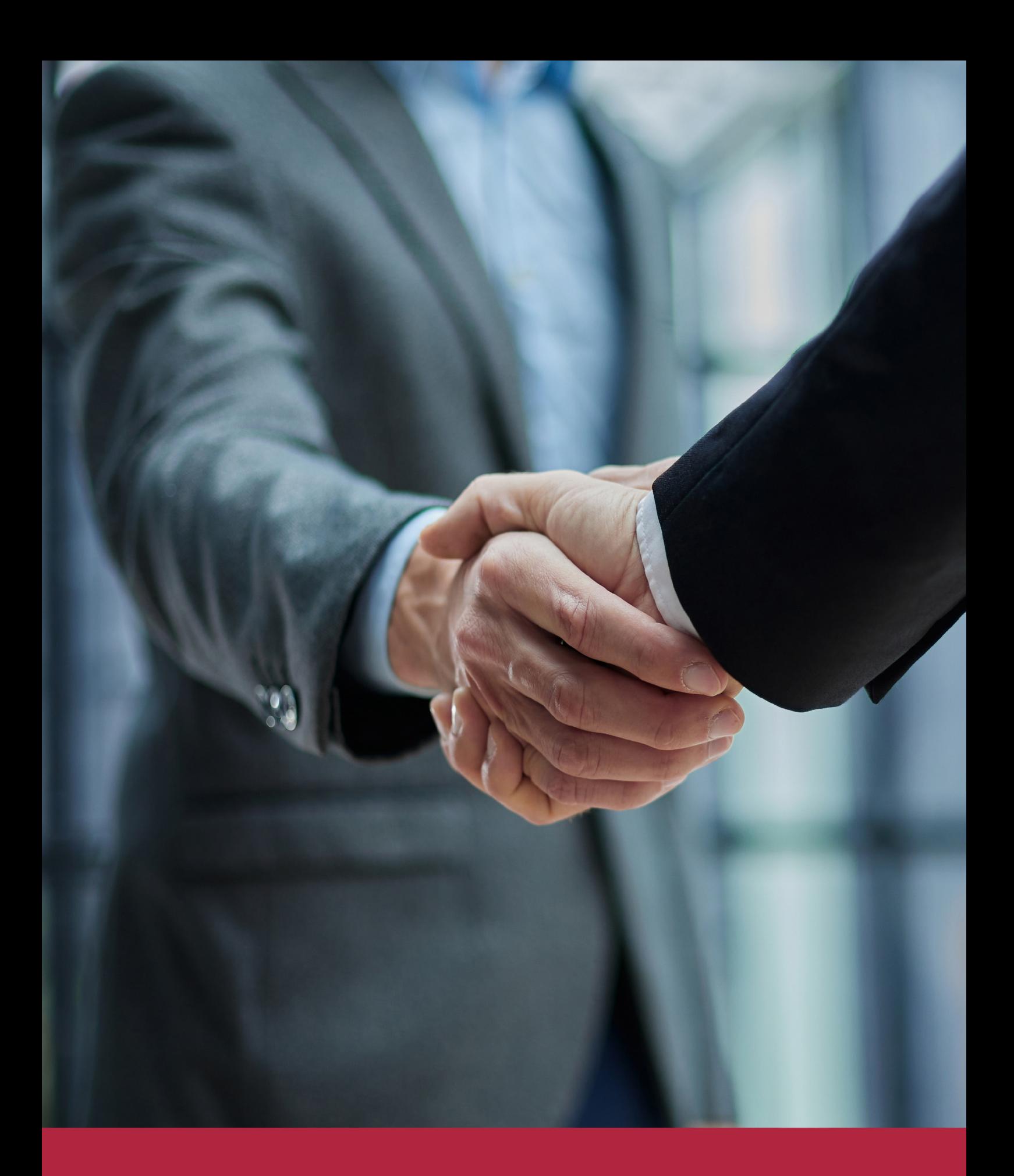

QS, sello de excelencia académica Euroinnova: 5 estrellas en educación online

## RANKINGS DE EUROINNOVA

Euroinnova International Online Education ha conseguido el reconocimiento de diferentes rankings a nivel nacional e internacional, gracias por su apuesta de democratizar la educación y apostar por la innovación educativa para lograr la excelencia.

Para la elaboración de estos rankings, se emplean indicadores como la reputación online y offline, la calidad de la institución, la responsabilidad social, la innovación educativa o el perfil de los profesionales.

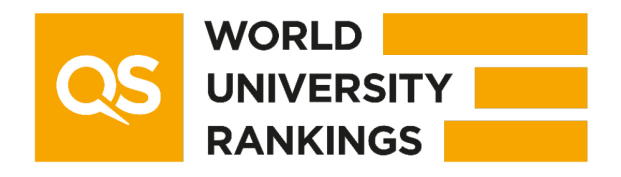

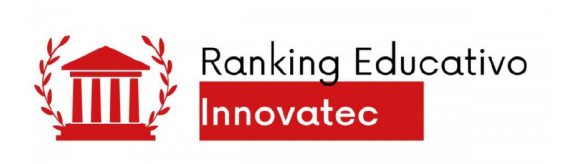

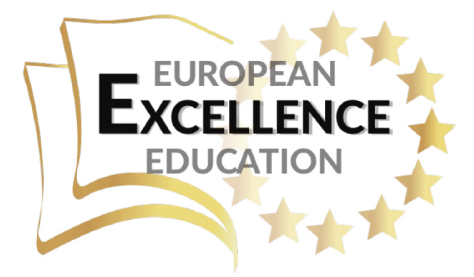

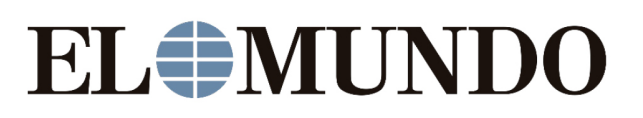

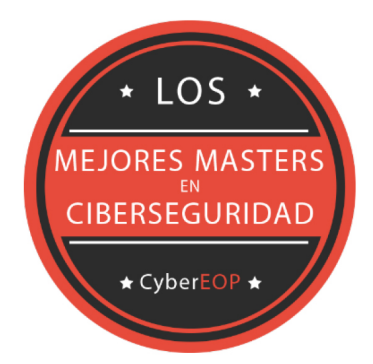

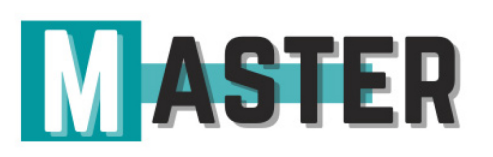

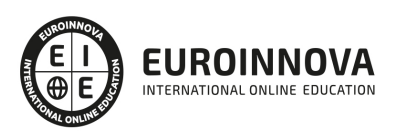

## ALIANZAS Y ACREDITACIONES

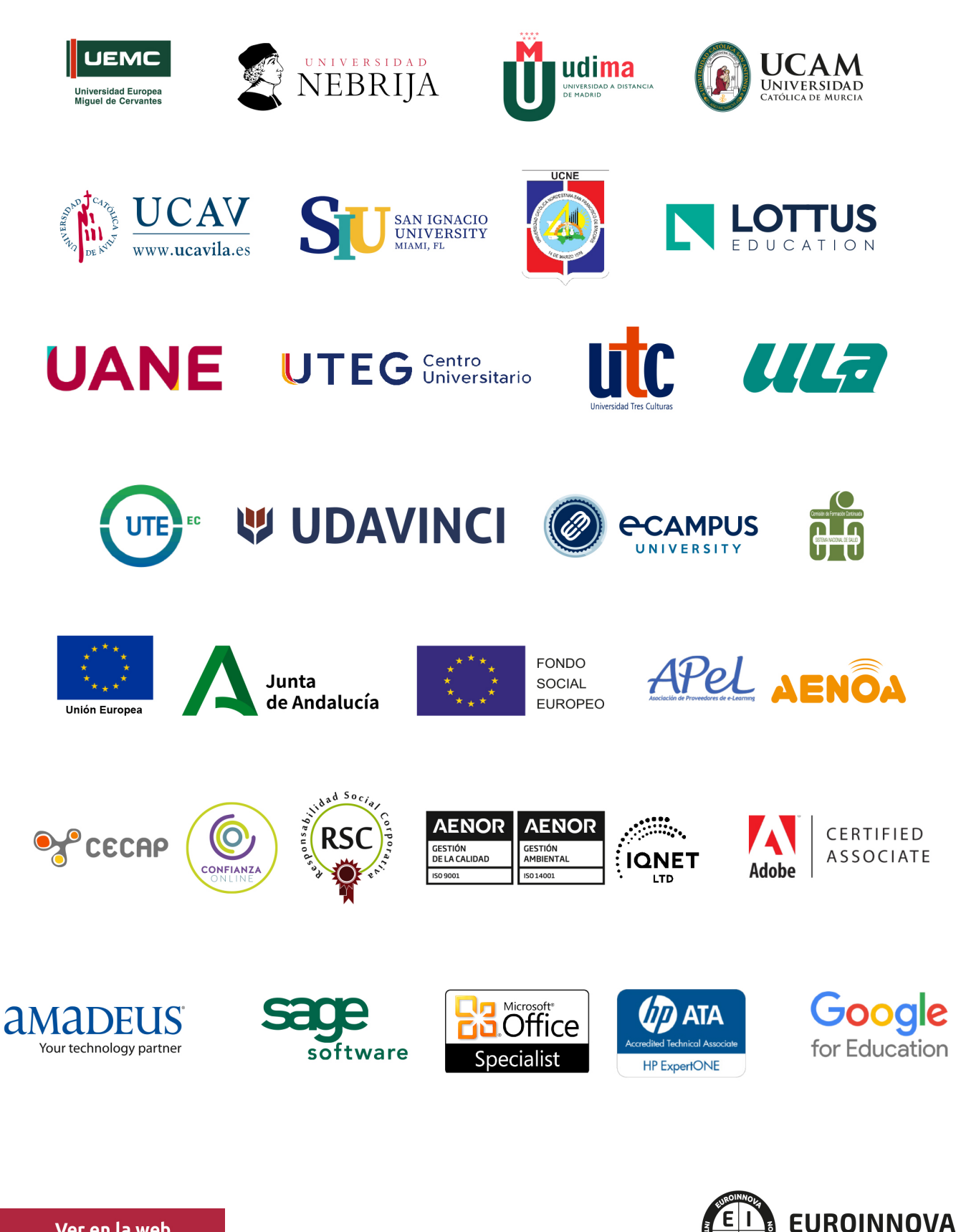

INTERNATIONAL ONLINE EDUCATION

## BY EDUCA EDTECH

Euroinnova es una marca avalada por EDUCA EDTECH Group , que está compuesto por un conjunto de experimentadas y reconocidas instituciones educativas de formación online. Todas las entidades que lo forman comparten la misión de democratizar el acceso a la educación y apuestan por la transferencia de conocimiento, por el desarrollo tecnológico y por la investigación

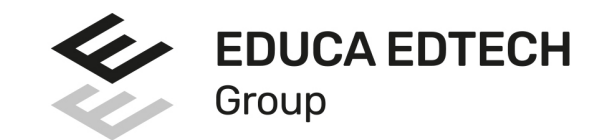

#### **ONLINE EDUCATION**

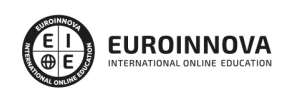

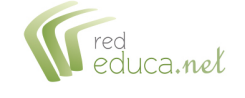

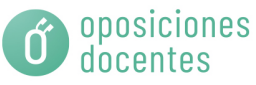

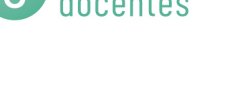

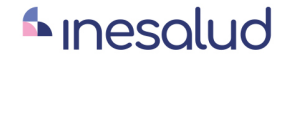

**Inesem** 

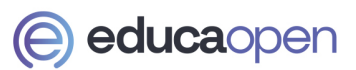

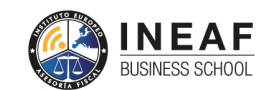

```
EDU
SPORT
```
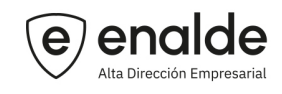

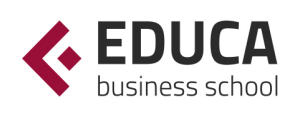

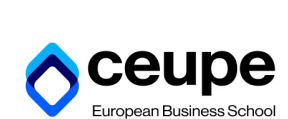

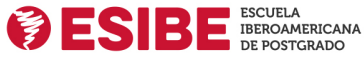

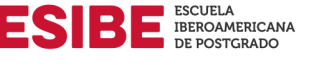

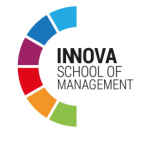

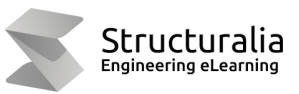

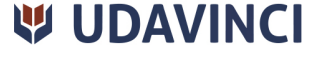

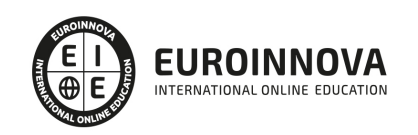

## **METODOLOGÍA LXP**

La metodología **EDUCA LXP** permite una experiencia mejorada de aprendizaje integrando la Al en los procesos de e-learning, a través de modelos predictivos altamente personalizados, derivados del estudio de necesidades detectadas en la interacción del alumnado con sus entornos virtuales.

EDUCA LXP es fruto de la Transferencia de Resultados de Investigación de varios proyectos multidisciplinares de I+D+i, con participación de distintas Universidades Internacionales que apuestan por la transferencia de conocimientos, desarrollo tecnológico e investigación.

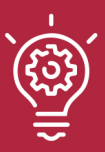

#### 1. Flexibilidad

Aprendizaje 100% online y flexible, que permite al alumnado estudiar donde, cuando y como quiera.

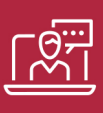

#### 2. Accesibilidad

Cercanía y comprensión. Democratizando el acceso a la educación trabajando para que todas las personas tengan la oportunidad de seguir formándose.

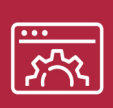

#### 3. Personalización

Itinerarios formativos individualizados y adaptados a las necesidades de cada estudiante.

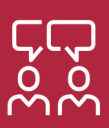

#### 4. Acompañamiento / Seguimiento docente

Orientación académica por parte de un equipo docente especialista en su área de conocimiento, que aboga por la calidad educativa adaptando los procesos a las necesidades del mercado laboral.

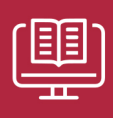

#### 5. Innovación

Desarrollos tecnológicos en permanente evolución impulsados por la AI mediante Learning Experience Platform.

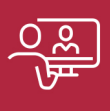

#### 6. Excelencia educativa

Enfoque didáctico orientado al trabajo por competencias, que favorece un aprendizaje práctico y significativo, garantizando el desarrollo profesional.

# Programas PROPIOS UNIVERSITARIOS **OFICIALES**

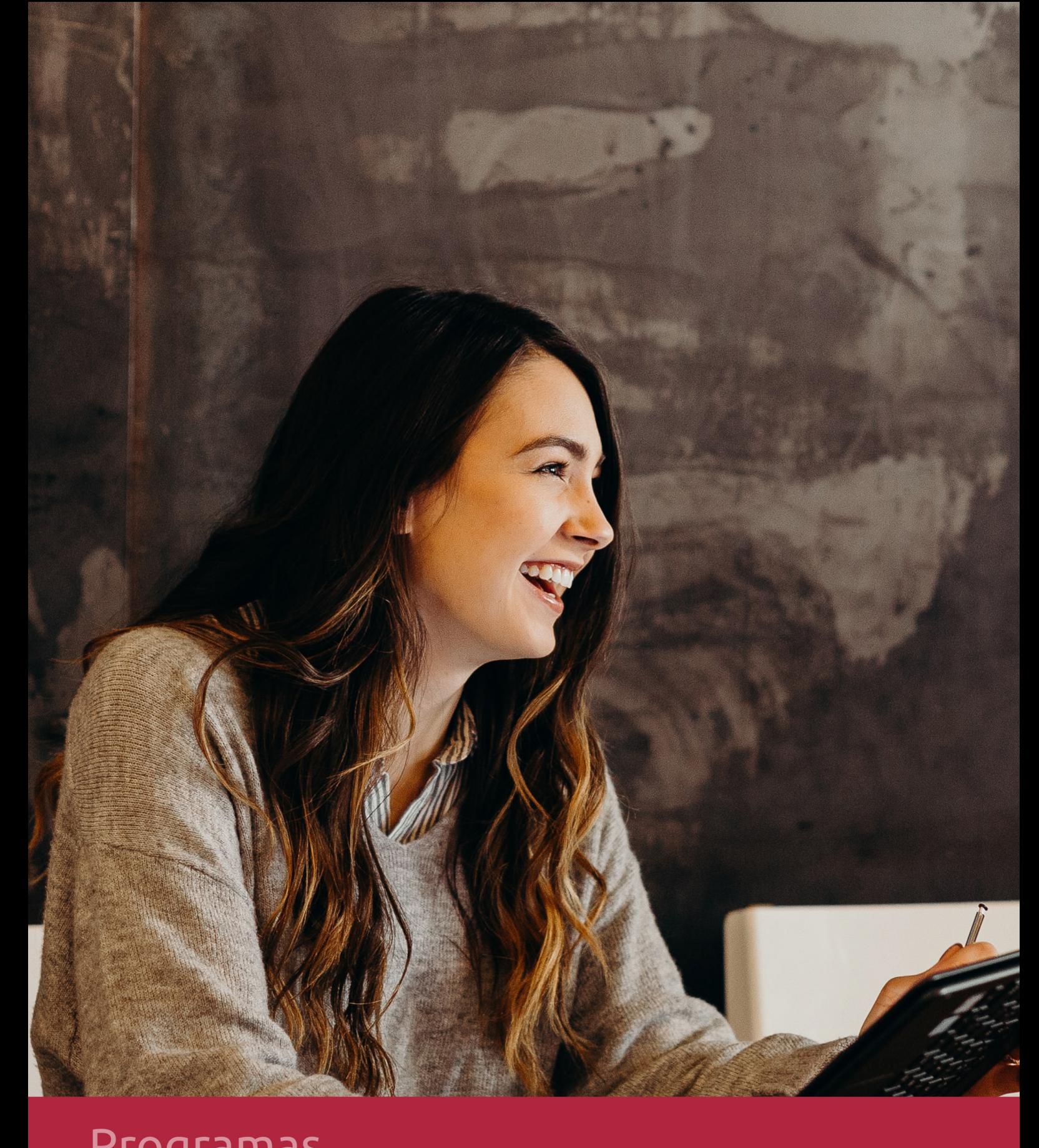

## **RAZONES POR LAS QUE ELEGIR EUROINNOVA**

## 1. Nuestra Experiencia

- √ Más de 18 años de experiencia.
- √ Más de 300.000 alumnos ya se han formado en nuestras aulas virtuales
- $\checkmark$  Alumnos de los 5 continentes.
- $\checkmark$  25% de alumnos internacionales.
- $\checkmark$  97% de satisfacción
- $\checkmark$  100% lo recomiendan.
- $\checkmark$  Más de la mitad ha vuelto a estudiar en Euroinnova.

## 2. Nuestro Equipo

En la actualidad, Euroinnova cuenta con un equipo humano formado por más 400 profesionales. Nuestro personal se encuentra sólidamente enmarcado en una estructura que facilita la mayor calidad en la atención al alumnado.

## 3. Nuestra Metodología

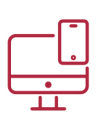

#### **100% ONLINE**

Estudia cuando y desde donde quieras. Accede al campus virtual desde cualquier dispositivo.

**EQUIPO DOCENTE** 

Euroinnova cuenta con un equipo de

experiencia de alta calidad educativa.

profesionales que harán de tu estudio una

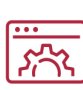

#### **APRENDIZAJE**

Pretendemos que los nuevos conocimientos se incorporen de forma sustantiva en la estructura cognitiva

### NO ESTARÁS SOLO

Acompañamiento por parte del equipo de tutorización durante toda tu experiencia como estudiante

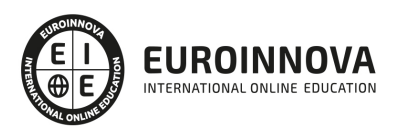

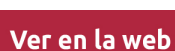

## 4. Calidad AENOR

- ✔ Somos Agencia de Colaboración Nº99000000169 autorizada por el Ministerio de Empleo y Seguridad Social.
- ✔ Se llevan a cabo auditorías externas anuales que garantizan la máxima calidad AENOR.
- √ Nuestros procesos de enseñanza están certificados por AENOR por la ISO 9001.

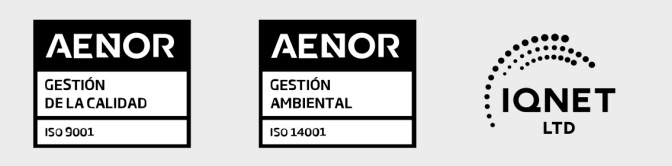

## 5. Confianza

Contamos con el sello de Confianza Online y colaboramos con la Universidades más prestigiosas, Administraciones Públicas y Empresas Software a nivel Nacional e Internacional.

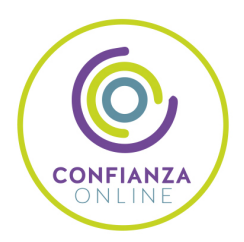

## 6. Somos distribuidores de formación

Como parte de su infraestructura y como muestra de su constante expansión Euroinnova incluye dentro de su organización una editorial y una imprenta digital industrial.

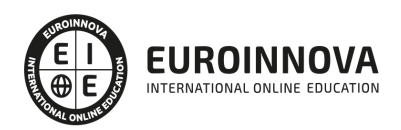

Financia tu cursos o máster y disfruta de las becas disponibles. ¡Contacta con nuestro equipo experto para saber cuál se adapta más a tu perfil!

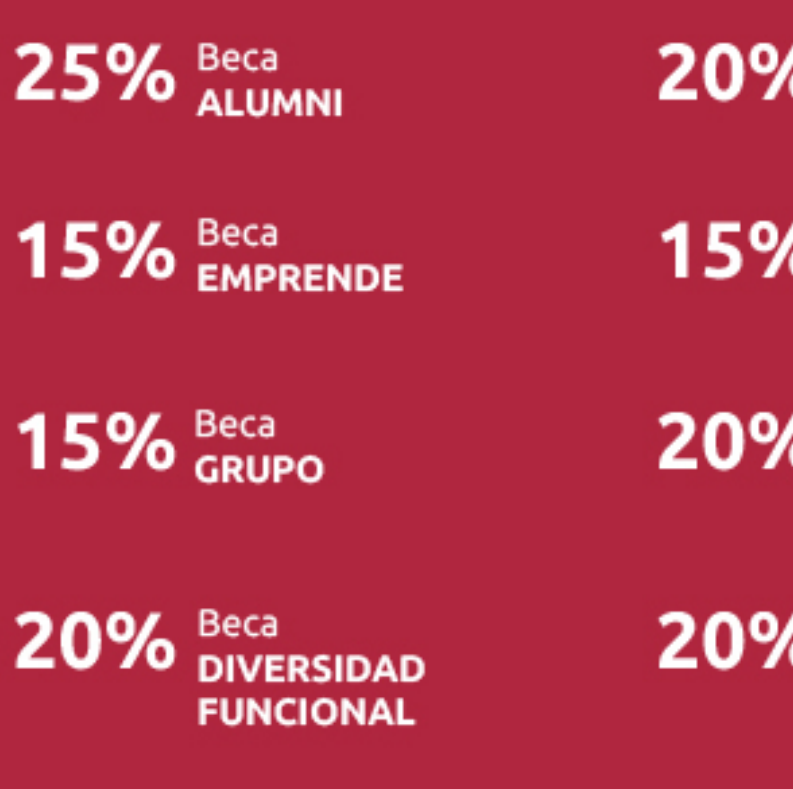

20% Beca DESEMPLEO

15% Beca RECOMIENDA

20% Beca **NUMEROSA** 

20% Beca PROFESIONALES, **SANITARIOS, COLEGIADOS/AS** 

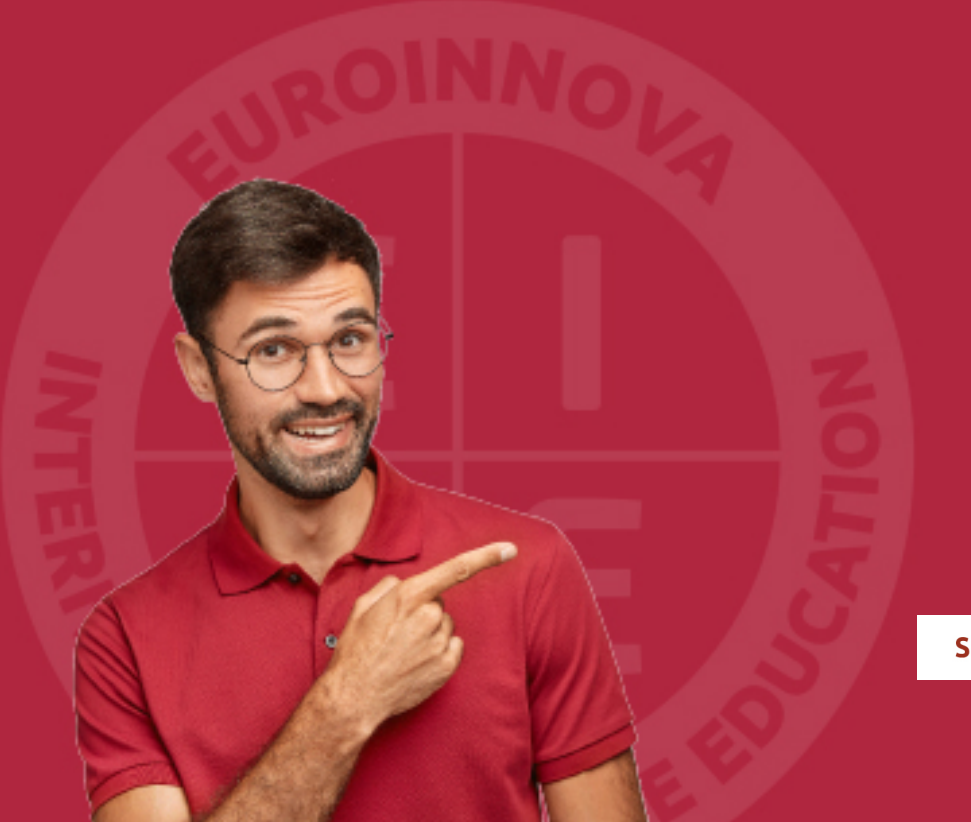

Solicitar información

## MÉTODOS DE PAGO

Con la Garantía de:

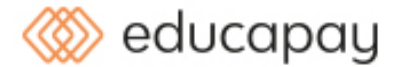

Fracciona el pago de tu curso en cómodos plazos y sin interéres de forma segura.

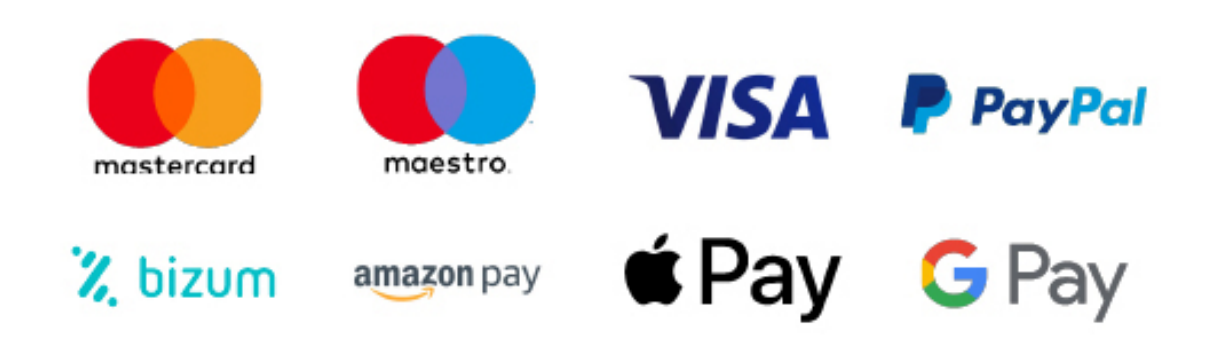

Nos adaptamos a todos los métodos de pago internacionales:

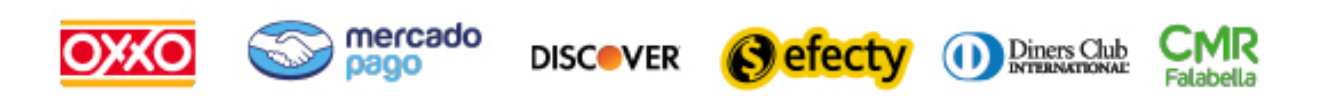

y muchos mas...

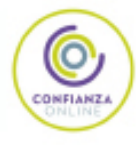

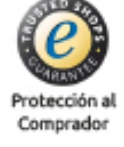

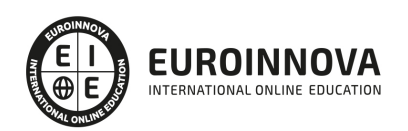

### Máster Certificado en Oracle 11g/12c. Gestión de Bases de Datos

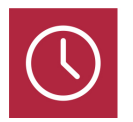

DURACIÓN 600 horas

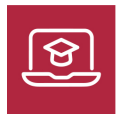

MODALIDAD ONLINE

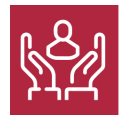

ACOMPAÑAMIENTO PERSONALIZADO

### Titulación

F

TITULACIÓN expedida por EUROINNOVA INTERNATIONAL ONLINE EDUCATION, miembro de la AEEN (Asociación Española de Escuelas de Negocios) y reconocido con la excelencia académica en educación online por QS World University Rankings.

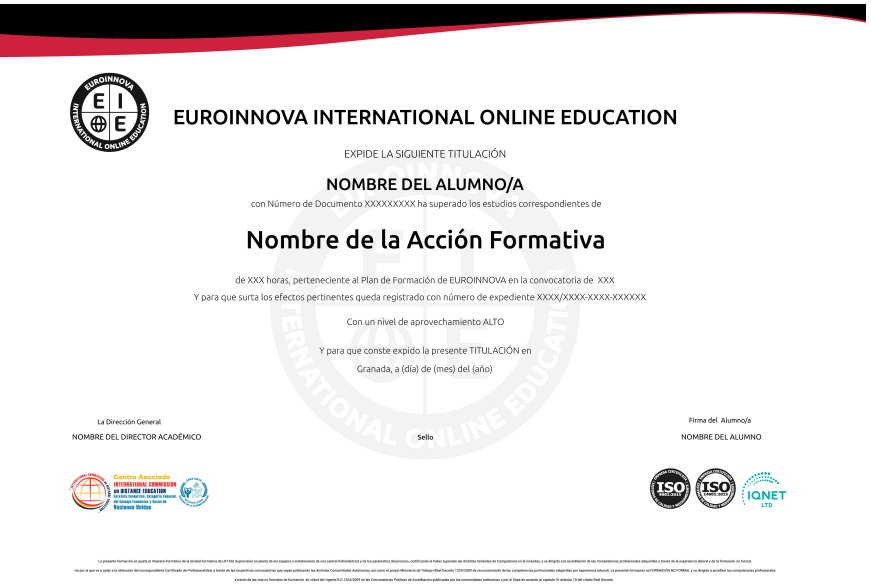

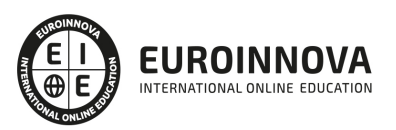

### Descripción

Si trabaja en la gestión de bases de datos o desearía hacerlo y quiere conocer los aspectos esenciales sobre Oracle 12 y 11g este es su momento, con el Master Certificado en Oracle 11g/12c. Gestión de Bases de Datos podrá adquirir los conocimientos necesarios para desarrollar su función de manera exitosa. Gracias a la realización de este Master conocerá los aspectos fundamentales sobre la programación en PL/SQL para optimizar la potencia de la base de datos, además de especializarse en MySQL.

### Objetivos

Los objetivos a alcanzar con la realización de este Máster Oracle Online son los siguientes: Aprender sobre UML 2.0 para la iniciación al mundo de los patrones de diseño de software. Conocer los elementos de modelado a partir de ejemplos pedagógicos extraídos del mundo de los caballos.

Instalar Oracle.

Adquirir conocimientos sobre Oracle Net.

Manejar la herramienta SQL Developer.

Potenciar el servidor de la base de datos Oracle.

Dominar los lenguajes de referencia en el mundo de las bases de datos relacionales.

Administrar, mantener y diseñar bases de datos con MYSQL.

Aprender a manejar bases de datos con el lenguaje de consultas SQL.

### A quién va dirigido

Este Máster Certificado en Oracle 11g/12c. Gestión de Bases de Datos está dirigido a Estudiantes y profesionales de los sectores relacionados con el Mundo de la Informática, Internet y Programación orientada a bases de datos.

#### Para qué te prepara

Este Master Certificado en Oracle 11g/12c. Gestión de Bases de Datos te prepara para especializarte en el servidor de base de datos MySQL, en ORacle, 12 y 11g. También en la programación PL/SQL para potenciar el servidor de la base de datos.

### Salidas laborales

Con la realización de este Máster en Oracle podrás trabajar en los departamentos de gestión informática de cualquier empresa. Estarás capacitado para dedicarte a la programación y a Internet. Podrás especializarte en diseño web y diseño gráfico. Trabaja en agencias de comunicación y

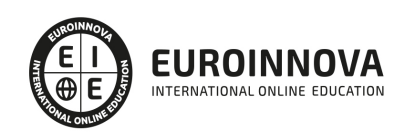

publicidad, así como en proyectos de artes gráficas.

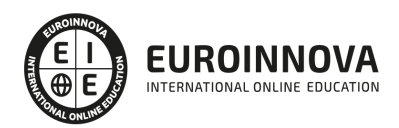

## TEMARIO

#### PARTE 1. UML 2.0: PATRONES DE DISEÑO DE SOFTWARE

UNIDAD DIDÁCTICA 1. INTRODUCCIÓN A UML

- 1. Introducción
- 2. El origen del UML: Unified Modeling Language
- 3. El Proceso Unificado
- 4. MDA: Model Driven Architecture

UNIDAD DIDÁCTICA 2. CONCEPTOS DE LA ORIENTACIÓN A OBJETOS

- 1. Introducción
- 2. El objeto
- 3. La abstracción
- 4. Clases de objetos
- 5. Encapsulación
- 6. Herencia
- 7. Especialización y generalización
- 8. Clases abstractas y concretas
- 9. Polimorfismo
- 10. Composición
- 11. La especialización de los elementos: la noción de estereotipo en UML

#### UNIDAD DIDÁCTICA 3. MODELADO I

- 1. Modelado de Requisitos: Diagrama de los casos de uso
	- 1. Casos de uso
	- 2. Actor
	- 3. Escenario
	- 4. Representación textual de los casos de uso
- 2. Modelado de la dinámica
	- 1. Diagrama de secuencia
	- 2. Diagrama de comunicación
	- 3. Marcos de interacción
- 3. Modelado de objetos
	- 1. Conocer los objetos del sistema por descomposición
	- 2. Representación de clases
	- 3. Las asociaciones entre objetos
	- 4. Relación de generalización/especialización entre clases
	- 5. Diagrama de objetos o instancias
	- 6. Diagrama de estructura compuesta

#### UNIDAD DIDÁCTICA 4. ESTRUCTURACIÓN DE LOS ELEMENTOS DE MODELADO

1. Introducción

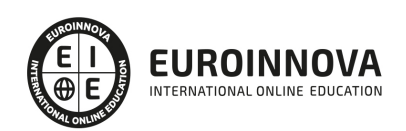

- 2. Empaquetado y diagrama de empaquetado
- 3. Asociaciones entre empaquetados

UNIDAD DIDÁCTICA 5. MODELADO II:

- 1. Modelado de objetos
	- 1. La noción de estado
	- 2. El cambio de estado
	- 3. Elaboración del diagrama de estados-transiciones
	- 4. El diagrama de timing
- 2. Modelado de las actividades
	- 1. Las actividades y los encadenamientos de actividades
	- 2. Las particiones o calles
	- 3. Las actividades compuestas
	- 4. El diagrama de vista de conjunto de las interacciones
- 3. Modelado de la arquitectura del sistema
	- 1. El diagrama de componentes
	- 2. El diagrama de despliegue

#### UNIDAD DIDÁCTICA 6. LOS PERFILES

- 1. Introducción
- 2. Los perfiles
- 3. Estereotipos
- 4. Tagged values

#### UNIDAD DIDÁCTICA 7. VISUAL PARADIGM

- 1. Introducción
- 2. Instalación
- 3. Interface
- 4. Crear un Proyecto
- 5. Guardar un proyecto
- 6. Diagrama de clases
	- 1. Crear Y editar un diagrama de clases
	- 2. Crear y editar elementos
	- 3. Agregar atributos y operaciones
	- 4. Crear generalización
	- 5. Crear asociación
- 7. Análisis textual
	- 1. Crear diagrama de análisis textual
	- 2. Determinar clases y elementos
	- 3. Crear clases candidatas
- 8. Diagrama de componentes
	- 1. Crear un componente
	- 2. Crear una interface

PARTE 2. ADMINISTRACIÓN CON BASES DE DATOS ORACLE 11G

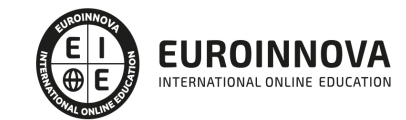

#### UNIDAD DIDÁCTICA 1. PL/SQL

- 1. Introducción al lenguaje SQL de Oracle
- 2. Consultas básicas en SQL.
- 3. Consultas avanzadas en SQL.
- 4. Trabajar con diferentes tablas en SQL.
- 5. Operaciones DML, DDL y DCL.

#### UNIDAD DIDÁCTICA 2. BASES DE DATOS RELACIONALES

- 1. Introducción.
- 2. Modelo Relacional
- 3. Principales sentencias del Lenguaje SQL.
- 4. Crear un objeto directorio

#### UNIDAD DIDÁCTICA 3. COPIAS DE SEGURIDAD EN ORACLE 11G

- 1. Introducción a las copias de seguridad y recuperación
- 2. Copias de Seguridad de Base de Datos

#### UNIDAD DIDÁCTICA 4. GESTIÓN Y ADMINISTRACIÓN DE BASE DE DATOS EN ORACLE 11G

- 1. Restaurar copia seguridad de base de datos
- 2. Oracle Flashback
- 3. Movimiento de datos
- 4. Almacenamiento de datos: Estructuras
- 5. Gestión y seguridad de usuarios
- 6. Esquema
- 7. Gestión de los datos en Oracle
- 8. Operaciones DML

#### UNIDAD DIDÁCTICA 5. SEGURIDAD Y MANTENIMIENTO: ORACLE 11G

- 1. Seguridad de la base de datos
- 2. Oracle Net Services
- 3. Mantenimiento Proactivo
- 4. Rendimiento

#### UNIDAD DIDÁCTICA 6. ESTRUCTURA FÍSICA DE UNA BASE DE DATOS

- 1. Estructura física de una base de datos
	- 1. Elementos de Diseño Físico en ORACLE

#### UNIDAD DIDÁCTICA 7. ESTRUCTURA MEMORIA

- 1. Estructuras de Memoria
	- 1. Área Global del Sistema, SGA
	- 2. Área Global de Programa

#### UNIDAD DIDÁCTICA 8. ESTRUCTURA PROCESOS

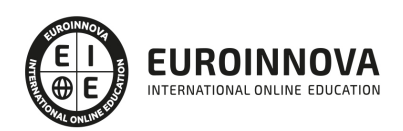

- 1. Estructura procesos
	- 1. System Monitor, SMON
	- 2. Process Monitor, PMON
	- 3. Database Writer, DBWR
	- 4. Log Writer, LGWR
	- 5. Checkpoint, CKPT
	- 6. Archiver, ARCH
	- 7. Recoverer, RECO

PARTE 3. TÉCNICAS DE PROGRAMACIÓN EN PL/SQL EN BASES DE DATOS ORACLE 11G

UNIDAD DIDÁCTICA 1. BASE DE DATOS RELACIONAL

- 1. Introducción
- 2. Modelo relacional
- 3. Gestión de datos
- 4. Álgebra relacional

UNIDAD DIDÁCTICA 2. LENGUAJE SQL EN ORACLE

- 1. Características generales
- 2. DDL
- 3. DML
- 4. Traducción del álgebra relacional
- 5. SQL avanzado

UNIDAD DIDÁCTICA 3. ADMINISTRACIÓN DE ORACLE

- 1. Tipos de usuarios
- 2. Tareas del administrador
- 3. Tablas e índices
- 4. Seguridad y privilegios
- 5. Autenticación

UNIDAD DIDÁCTICA 4. CREACIÓN Y CONFIGURACIÓN DE ORACLE DB

- 1. Creación de la base de datos
- 2. Configuración de la base de datos
- 3. Copias de seguridad y restauración

UNIDAD DIDÁCTICA 5. SQL\*PLUS Y SQL DEVELOPER

- 1. SQL\*Plus
- 2. SQL Developer

UNIDAD DIDÁCTICA 6. PL/SQL

- 1. Introducción
- 2. Elementos PL/SQL
- 3. Tipos de bloques PL/SQL

Ver en la web

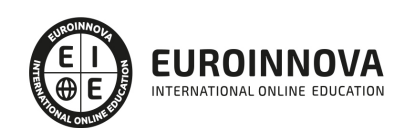

#### UNIDAD DIDÁCTICA 7. PL/SQL Triggers

- 1. Triggers sobre el sistema o de usuario
- 2. Modificaciones en los triggers
- 3. Procedimientos almacenados
- 4. Funciones almacenadas
- 5. Paquetes

#### UNIDAD DIDÁCTICA 8. PL/SQL ORIENTADO A OBJETOS

- 1. Transacciones
- 2. SQL dinámico
- 3. Colecciones y registros
- 4. Copia de datos por bloques
- 5. Funciones y conjuntos de filas
- 6. La utilidad Wrap
- 7. DBMS\_OUTPUT
- 8. El paquete UTL\_FILE
- 9. El paquete DBMS\_LOB

#### UNIDAD DIDÁCTICA 9. JAVA EN ORACLE

- 1. Introducción a Java
- 2. Cargar los procedimientos almacenados
- 3. Publicar procedimientos almacenados
- 4. Usar procedimientos almacenados

#### UNIDAD DIDÁCTICA 10. EL ANALIZADOR DE XML

- 1. Introducción a XML
- 2. Lectura de un archivo XML
- 3. Hoja de estilos con XML
- 4. Uso de Oracle XML DB

#### UNIDAD DIDÁCTICA 11. APLICACIÓN EXPRESS

- 1. Introducción
- 2. Activar Oracle Application Express
- 3. Creación de un espacio de trabajo
- 4. Desarrollar una aplicación

#### PARTE 4. GESTIÓN DE BASE DE DATOS CON ORACLE 12C

#### UNIDAD DIDÁCTICA 1. INTRODUCCIÓN

1. Introducción a Oracle

#### UNIDAD DIDÁCTICA 2. Caracteristicas estructurales de Oracle

1. Base General

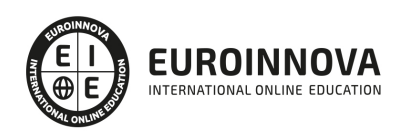

- 2. -Nociones de instancia y base de datos
- 3. -Base de datos
- 4. -Instancias
- 5. -Categorías de base de datos
- 6. -Oracle Base y Oracle Home
- 7. Bases de datos
- 8. -Archivo de control
- 9. -Archivos de traza
- 10. -Archivos de datos
- 11. -Sistema de almacenamiento
- 12. -Noción de esquema
- 13. -Reglas de nomenclatura
- 14. Instanacias
- 15. -SGA
- 16. -Procesos en segundo plano y de servidor
- 17. -La PGA
- 18. -La gestión de la memoria
- 19. -El archivo de argumentos
- 20. -Infraestructura para la gestión automática
- 21. Base de datos: Administrador
- 22. -Tareas esenciales
- 23. -Cuentas Oracle de administración
- 24. -SYSDBA, SYSOPER y SYSBACKUP
- 25. -Otras cuentas Oracle
- 26. Diccionario de datos
- 27. -Presentación
- 28. -Vistas estáticas
- 29. -Vistas dinámicas de rendimiento (v\$)

#### UNIDAD DIDÁCTICA 3. INSTALACIÓN

- 1. Instalación del Server
- 2. -Introducción
- 3. -Principales fases de instalación
- 4. -(OFA) Optimal Flexible Architecture
- 5. -Pre-instalación
- 6. -Instalación con Oracle Universal Installer
- 7. -Post-instalación
- 8. Instalación cliente

#### UNIDAD DIDÁCTICA 4. ORACLE NET

- 1. Principios básicos de Oracle Net
- 2. -La función de Oracle Net
- 3. -Principios de funcionamiento
- 4. -Nombre de servicio y nombre de instancia
- 5. Servidor: Configuración
- 6. -Creación del proceso de escucha
- 7. -Configuración del proceso de escucha

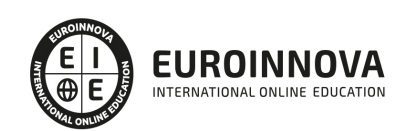

- 8. -Administración del proceso de escucha
- 9. -Inicio automático del proceso de escucha
- 10. -Registro dinámico de servicios
- 11. Cliente: Configuración
- 12. -Introducción
- 13. -Selección de los métodos de resolución de nombres
- 14. -Configuración de los métodos de resolución de nombres

UNIDAD DIDÁCTICA 5. ADMINISTRACIÓN: PRINCIPALES HERRAMIENTAS

- 1. Introducción a las herramientas
- 2. SQL\*PLUS
- 3. -Introducción
- 4. -Uso
- 5. ORACLE SQL DEVELOPER
- 6. -Introducción
- 7. -Uso
- 8. ORACLE ENTERPRISE MANAGER DATABASE EXPRESS
- 9. -Introducción
- 10. -Arquitectura
- 11. -Uso
- 12. Documentación ORACLE
- 13. -Obtener ayuda
- 14. -¿Cómo utilizarla?
- 15. Monitorización
- 16. -Descripción
- 17. -Repositorio de diagnóstico automático
- 18. -Archivos de alerta y de traza
- 19. Mantenimiento Automatizado: Tareas

#### UNIDAD DIDÁCTICA 6. ARRANQUE Y PARADA

- 1. Introducción
- 2. Arranque
- 3. -Usar SQL\*Plus
- 4. -Usar Oracle SQL Developer
- 5. Parada
- 6. -Usar SQL\*Plus
- 7. -Usar Oracle SQL Developer
- 8. Aotumatización y Scripts
- 9. -En plataformas Unix o Linux
- 10. -En plataformas Windows

#### UNIDAD DIDÁCTICA 7. CREACIÓN DE BASE DE DATOS

- 1. Introducción
- 2. -Fases para crear una nueva base de datos para una aplicación 199
- 3. -Fasses para crear la base de datos propiamente dicha 200
- 4. -Métodos disponibles

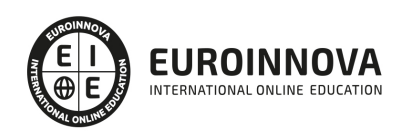

- 5. Creando manualmente la base de datos
- 6. -Crear los repositorios en los discos
- 7. -Preparar un nuevo archivo de argumentos de texto
- 8. -Crear el servicio asociado a la instancia o crear el archivo de contraseñas
- 9. -Ejecutar SQL\*Plus y conectarse AS SYSDBA
- 10. -Crear el archivo de argumentos de servidor
- 11. -Inicio de la instancia
- 12. -Crear la base de datos
- 13. -Finalizar la creación del diccionario de datos
- 14. -Configurar Oracle Net para la nueva base de datos
- 15. Creando base de datps con asistente gráfico
- 16. -Descripción general
- 17. -Creación de una base de datos
- 18. -Gestionar las plantillas

#### UNIDAD DIDÁCTICA 8. INSTANCIA: ADMINISTRACIÓN

- 1. Administración de los argumentos de inicialización
- 2. -Alterar los argumentos de inicialización
- 3. -Argumentos en el diccionario de datos
- 4. -Exportar un archivo de argumentos del servidor
- 5. -Usar EM Express
- 6. Administración dinámica de la memoria
- 7. -Introducción
- 8. -Información de la memoria
- 9. -Alterar la memoria dinámicamente
- 10. -Usar EM Express

#### UNIDAD DIDÁCTICA 9. ARCHIVOS DE CONTROL Y DE TRAZA

- 1. Administración de los archivos de control
- 2. -Recordatorio del archivo de control
- 3. -Encontrar la información en los archivos de control
- 4. -Multiplexar el archivo de control
- 5. -Utilizar EM Express
- 6. Gestión de los archivo de traza
- 7. -Recordatorio de los archivos de traza
- 8. -Encontrar información de los archivos de traza
- 9. -Dimensionar los archivos de traza
- 10. -Administrar los archivos de traza
- 11. -Controlar la frecuencia de los puntos de control
- 12. -Utilizar EM Express

#### UNIDAD DIDÁCTICA 10. ARCHIVOS DE DATOS Y TABLESPACE

- 1. Introducción
- 2. -Descripción general
- 3. -Directivas
- 4. Tablespace Permanente

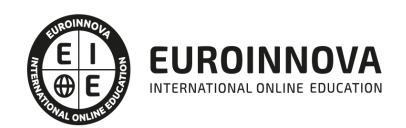

- 5. -Creación de un tablespace permanente
- 6. -Observaciones de los tablespaces BIGFILE
- 7. -Tablespace permanente predeterminado
- 8. -Modificación de un tablespace permanente
- 9. -Eliminación de un tablespace permanente
- 10. Administración dentro de un tablespace
- 11. -Principios generales
- 12. -Especificar el almacenamiento de un segmento
- 13. -Especificar el modo de gestión de un tablespace
- 14. -Gestión de extensiones dentro de un tablespace gestionado localmente
- 15. -Caso de los tablespaces SYSTEM y SYSAUX
- 16. tablespace temporal
- 17. -Rol del tablespace temporal
- 18. -Grupo de tablespaces temporales
- 19. -Creación de un tablespace temporal administrado localmente
- 20. -Tablespace temporal predeterminado
- 21. -Administración de los tablespaces temporales administrados localmente

#### UNIDAD DIDÁCTICA 11. USUARIOS Y PERMISOS: ADMINISTRACIÓN

- 1. Gestión de usuarios
- 2. -Modo de identificación del usuario
- 3. -Creación de un usuario
- 4. -Modificación de un usuario
- 5. -Eliminación de un usuario
- 6. -Encontrar información de los usuarios
- 7. Perfiles
- 8. -¿Qué son los perfiles?
- 9. -Creación de un perfil
- 10. -Modificación de un perfil
- 11. -Asignación de un perfil a un usuario
- 12. -Activación de la limitación de los recursos
- 13. -Eliminación de un perfil
- 14. -Encontrar la información de los perfiles
- 15. Administración de permisos
- 16. -Permiso de sistema
- 17. -Permiso de objeto
- 18. -Rol
- 19. -Limitación de los roles
- 20. -Encontrar información de los permisos

#### PARTE 5. PROGRAMACIÓN EN PL/SQL EN BASES DE DATOS ORACLE 12C

UNIDAD DIDÁCTICA 1. BASE DE DATOS RELACIONAL

- 1. Introducción
- 2. Modelo relacional
- 3. Gestión de datos
- 4. Álgebra relacional

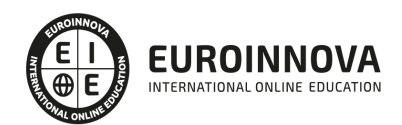

#### UNIDAD DIDÁCTICA 2. LENGUAJE SQL EN ORACLE

- 1. Características generales
- 2. DDL
- 3. DML
- 4. Traducción del álgebra relacional
- 5. SQL avanzado

#### UNIDAD DIDÁCTICA 3. ADMINISTRACIÓN DE ORACLE

- 1. Tipos de usuarios
- 2. Tareas del administrador
- 3. Tablas e índices
- 4. Seguridad y privilegios
- 5. Autenticación

#### UNIDAD DIDÁCTICA 4. CREACIÓN Y CONFIGURACIÓN DE ORACLE DB

- 1. Creación de la base de datos
- 2. Configuración de la base de datos
- 3. Copias de seguridad y restauración

#### UNIDAD DIDÁCTICA 5. SQL\*PLUS Y SQL DEVELOPER

- 1. SQL\*Plus
- 2. SQL Developer

UNIDAD DIDÁCTICA 6. PL/SQL

- 1. Introducción
- 2. Elementos PL/SQL
- 3. Tipos de bloques PL/SQL

UNIDAD DIDÁCTICA 7. PL/SQL Triggers

- 1. Triggers sobre el sistema o de usuario
- 2. Modificaciones en los triggers
- 3. Procedimientos almacenados
- 4. Funciones almacenadas
- 5. Paquetes

#### UNIDAD DIDÁCTICA 8. PL/SQL ORIENTADO A OBJETOS

- 1. Transacciones
- 2. SQL dinámico
- 3. Colecciones y registros
- 4. Copia de datos por bloques
- 5. Funciones y conjuntos de filas
- 6. La utilidad Wrap
- 7. DBMS\_OUTPUT

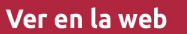

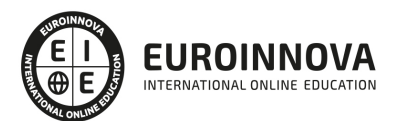

- 8. El paquete UTL\_FILE
- 9. El paquete DBMS\_LOB

#### UNIDAD DIDÁCTICA 9. JAVA EN ORACLE

- 1. Introducción a Java
- 2. Cargar los procedimientos almacenados
- 3. Publicar procedimientos almacenados
- 4. Usar procedimientos almacenados

#### UNIDAD DIDÁCTICA 10. EL ANALIZADOR DE XML

- 1. Introducción a XML
- 2. Lectura de un archivo XML
- 3. Hoja de estilos con XML
- 4. Uso de Oracle XML DB

#### UNIDAD DIDÁCTICA 11. APLICACIÓN EXPRESS

- 1. Introducción
- 2. Activar Oracle Application Express
- 3. Creación de un espacio de trabajo
- 4. Desarrollar una aplicación

#### PARTE 6. CREACIÓN Y GESTIÓN DE BASES DE DATOS MYSQL

UNIDAD DIDÁCTICA 1. INTRODUCCIÓN A MYSQL

- 1. ¿Qué es MySQL?
- 2. MySQL Open Source
- 3. ¿Por qué usar MySQL?
- 4. Algunos detalles técnicos de MySQL
- 5. Características

#### UNIDAD DIDÁCTICA 2. INSTALACIÓN MYSQL

- 1. Introducción
- 2. Instalación de Xampp
- 3. Comprobar la instalación de Xampp
- 4. PHPMyAdmin
- 5. Contraseña para el root
- 6. Administración de usuarios
- 7. Acceder a nuestra base de datos por consola
- 8. Tipos de tablas en MySQL
- 9. Crear tablas
- 10. Relaciones uno a muchos
- 11. Relaciones muchos a muchos

UNIDAD DIDÁCTICA 3. TIPOS DE DATOS

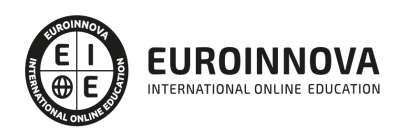

- 1. Introducción
- 2. Resumen de los tipos de datos
- 3. Tipos de datos String y Char
- 4. Tipos de datos numéricos
- 5. Tipos de datos para fecha y hora
- 6. Almacenamiento según el tipo de campo
- 7. La importancia de coger el tipo de columna correcto
- 8. Relación con otros tipos de datos de bases de datos

UNIDAD DIDÁCTICA 4. OPERADORES ARITMÉTICO-LÓGICOS Y FUNCIONES

- 1. Introducción
- 2. Control de flujo
- 3. Operadores y funciones de comparación
- 4. Operadores lógicos
- 5. Funciones de fecha
- 6. Funciones para tipos String
- 7. Funciones aritméticas
- 8. Funciones matemáticas

#### UNIDAD DIDÁCTICA 5. SINTAXIS SQL

- 1. Introducción a la sintaxis SQL
- 2. Sentencias de definición de la estructura de datos
- 3. Sentencias de datos: Select, Insert, Delete, Update
- 4. Sintaxis de subconsultas
- 5. Sintaxis de JOIN

#### UNIDAD DIDÁCTICA 6. PROCEDIMIENTOS ALMACENADOS

- 1. Introducción a los Procedimientos almacenados
- 2. Stored procedure (Procedimientos almacenados)
- 3. Introducción a la sintaxis de los procedures (procedimientos)

#### UNIDAD DIDÁCTICA 7. TRIGGERS O DISPARADORES

- 1. Introducción a los trigger
- 2. Para que sirven y cuando utilizarlos.
- 3. Sintaxis de los trigger, Create trigger
- 4. Sintaxis de los trigger, drop trigger

#### UNIDAD DIDÁCTICA 8. VISTAS

- 1. Introducción a las vistas
- 2. Sintaxis de las views, create view
- 3. Sintaxis de las views, alter view
- 4. Sintaxis de las view, drop view

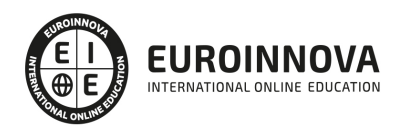

## ¿Te ha parecido interesante esta información?

Si aún tienes dudas, nuestro equipo de asesoramiento académico estará encantado de resolverlas.

Pregúntanos sobre nuestro método de formación, nuestros profesores, las becas o incluso simplemente conócenos.

### Solicita información sin compromiso

¡Matricularme ya!

#### ¡Encuéntranos aquí!

Edificio Educa Edtech

Camino de la Torrecilla N.º 30 EDIFICIO EDUCA EDTECH, C.P. 18.200, Maracena (Granada)

[900 831 200](#page--1-0)

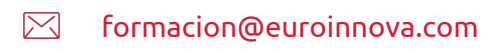

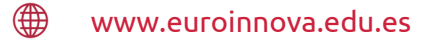

#### Horario atención al cliente

Lunes a viernes: 9:00 a 20:00h Horario España

¡Síguenos para estar al tanto de todas nuestras novedades!

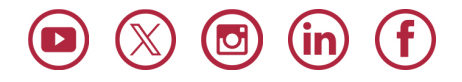

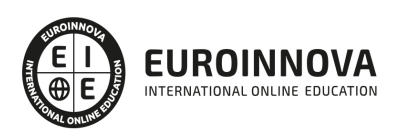

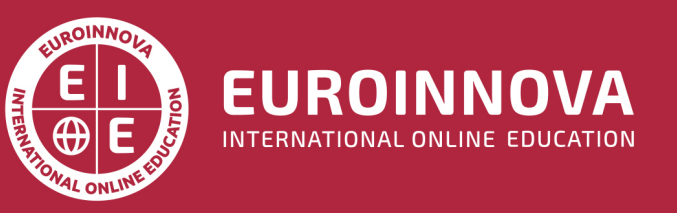

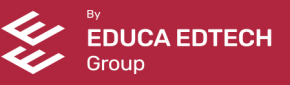